# Photoshop CS4 Patch With Serial Key Download [32|64bit]

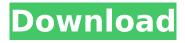

## Photoshop CS4 Crack Registration Code Free For Windows [Updated] 2022

\*\_Photoshop Help Center:\_ For information about Photoshop products, updates, licensing, and tutorials, visit the Adobe Help Center at www.adobe.com/help/photoshop/index.html. \* \_Adobe Photoshop Tutorials:\_ The official tutorial program is at www.youtube.com/adobephotoshop. A search of YouTube for "Photoshop" will bring up several helpful tutorials.

### Photoshop CS4 Crack+ PC/Windows

By applying advanced techniques such as text objects, shapes and layers we can create unique, colorful, creative images. Adobe Photoshop has a powerful feature called Action. In Photoshop, actions are used to automate the repeated tasks in Photoshop. Basically, they are shortcuts and sequences of actions that work together to achieve a specific goal. Action can do almost everything that Photoshop can do except generating documents and videos. Even simple actions could be quite difficult to build if you don't have the Action Builder. We can use action in many ways such as performing the same action on every image, apply a new action to multiple selected images, and automate repetitive

tasks. For instance, we can use these actions for our workflow: make a multilined text into a word file; import a bunch of images into Photoshop; auto correct color and brightness. Learning Photoshop actions is the path to improvement in our skill set. In this tutorial we are going to learn how to make a custom Actions in Photoshop. Download This package consists of three PSD files that will be used as the main assets of our project. The first PSD includes an image and a text which are used as template for the customized actions. The second PSD contains a PSD with a few actions that you can use to create an original custom actions. The last PSD contains an original creative action with two main options. Here is what we get: [Download] Simple custom actions in Photoshop.v1.zip Introduction In this tutorial we are going to build an action for loading images into Photoshop and creating a customized text. This technique enables us to control the loading of images and their priority. Step 1 Creating a Custom Template PSD After opening the first PSD, we are going to start by adding assets to it: Adding Assets At the bottom of the workspace we see two buttons: Image and Text. Click on Text to open the Text Properties panel. Here we can select a new font and apply a couple of color changes. Under the Font sub-menu, you can change many of the available text properties such

as font size, spacing, and alignment. Setting text properties Under the Path sub-menu, we can also change the size, color, and other properties of the text. Under the Text sub-menu, we can change the text type and apply special effects 388ed7b0c7

## Photoshop CS4 Keygen For (LifeTime) Free Download X64

CBS executives: They don't care if it takes five years, but CBS execs still don't want to air the award-winning drama that most Americans see as the perfect show to put on the air The wily CBS president Les Moonves and his top executives convinced themselves that they could squeeze "Madam Secretary" into their fall schedule. He's an expert at dodging questions about a series' fate, turning up a cold shoulder to Time Warner CEO Jeff Bewkes, who had privately offered to give CBS a "fair deal" on advertising and promotion if the network picked up the show and announced it first. The folksy Moonves and the super-smart Showtime president David Nevins wanted to emulate the strategy that had made The Sopranos a standout. "The strategy is, we're going to do 'Madam Secretary' and don't give a crap," says a top CBS source. "If it takes five years, it's still better than 'The Adventures of Ozzie and Harriet'." But not everyone is convinced the show has found its niche, and now it will have to fight for an audience in a tough new time slot. "The problem with 'Madam Secretary' is it's not something that needs, has momentum, buzz," says a source at one of the broadcast networks. "It needs that push — at least if you're in a good-looking, sunny time slot. It doesn't have the benefit of being a show that people didn't think would be a hit, or a network's 'Eli Stone' [which is] such a box-office hit." So far, CBS has shown little interest in picking it up for a second season, though its ratings performance is exceptional. "Madam Secretary" averaged a 1.8 rating in the 18-49 demographic in its debut week and has gone up to a 3.2 in its second week. It's off to the top of the rankings in all its time slots, even beating Monday night's Big Bang Theory. CBS hasn't been the kindest to the show. NBC, for example, has been more than happy to promote the show. But Moonves was reluctant to seem eager,

## What's New in the Photoshop CS4?

Q: How to safely dispose of unused SubSonic objects and ConnectionPool instances? I need to ensure that resources are properly cleaned up in SubSonic. I have the following setup: I have created a Product as follows: Product product = new Product(); product.Title = this.Title; Then I have used it in an Action as follows: var Product = SubSonic.DocumentType.Product; var r = db.Products.SingleOrDefault(p => p.Title == this.Title); var a = r.ActionName; I'm not sure where to dispose of the Product object and the

ConnectionPool instance. Should I call the Dispose method on the product, on the actions, or on the db context? I find the SubSonic source to be very nonsensible in this respect. How should I do this correctly? A: You'll get the most flexibility if you dispose of them all where they're created. As for a sample, let's say that you have code like this void Main() { using(SubSonic.Connection conn = new SubSonic.Connection( "foo")) { using(SubSonic.DocumentType.Product product = new SubSonic.DocumentType.Product()) { product.Title = "Test Product"; using(SubSonic.Action action = new SubSonic.Action( product, "Test Action")) { action.DisplayName = "Test Action"; //do stuff } } } } You should probably do something like void Main() { using(SubSonic.Connection conn = new SubSonic.Connection( "foo")) using(SubSonic.DocumentType.Product product = new SubSonic.DocumentType.Product())

#### **System Requirements:**

Windows 7, 8, 10 and Mac OS 10.10+ 1 GHz processor 512 MB RAM (1GB if using Direct X) 2 GB HD space Internet connection 4x AA batteries (if using AA dry batteries) Free GPU if using a 4th-Generation game. Recommended: 2 GHz processor 1 GB RAM (2GB if using Direct X) 5 GB HD space

## Related links:

https://www.spasvseyarusi.ru/advert/photoshop-cc-2015-serial-number-and-product-key-crack-

keygen-full-version-pc-windows-2022-new/

http://www.berlincompanions.com/?p=16728

http://vietditru.org/advert/photoshop-2021-version-22-1-1-free-3264bit/

http://ethunke.volasite.com/resources/Photoshop-2022-version-23-2022.pdf

https://sancarraro.eu/wp-content/uploads/2022/07/nocofurm.pdf

http://franklinpanama.com/adobe-photoshop-cc-2015-keygen-crack-serial-key-2022-latest/

https://concourse-pharmacy.com/wp-

content/uploads/2022/07/Photoshop\_2022\_Version\_2341\_Serial\_Key\_\_Download\_Latest.pdf

https://mentorthis.s3.amazonaws.com/upload/files/2022/07/TQbR7i4L3qSRMKhUUs2P\_05\_8d49e20a7

67fa092721c350a68234d24 file.pdf

http://www.lab20.it/2022/07/05/photoshop-2020-version-21-keygen-generator-keygen-free/

https://superyacht.me/advert/adobe-photoshop-2021-version-22-3-activation-registration-code-free-x64/

https://social.urgclub.com/upload/files/2022/07/sJqBbS5T4FV1cBaac2n2\_05\_1ad48492655f7a57f1777bb59c8bc74c file.pdf

https://yezcompare.com/2022/07/05/photoshop-2021-version-22-license-key-free-latest/

https://eqsport.biz/adobe-photoshop-2022-version-23-4-1-serial-number-and-product-key-crack-activation-code-download-for-pc/

https://www.happy-energy.it/wp-

content/uploads/2022/07/Photoshop\_2022\_Version\_2341\_Crack\_\_Download.pdf

https://thebrothers.cl/photoshop-2021-version-22-5-1-incl-product-key-win-mac-april-2022/

http://villa-mette.com/?p=33995

 $\underline{https://trello.com/c/lxtpzsZN/83-photoshop-cc-2015-version-17-registration-code-free-download-latest}$ 

https://www.bloomfieldct.gov/sites/g/files/vyhlif7551/f/uploads/entire booklet 9 mb.pdf

https://tbone.fi/wp-content/uploads/2022/07/Photoshop 2022 Version 2341.pdf

https://www.atlaspain.it/photoshop-2021-ib-keygen-exe-3264bit-latest-2022/

http://ethiosite.com/?p=5408

https://www.bedfordma.gov/sites/q/files/vyhlif6866/f/file/file/guide to town meeting.pdf

https://nb-gallery.com/photoshop-2021-version-22-4-1-keygen-only-incl-product-key-download-

x64-april-2022/

http://rucaonline.com/?p=4395

https://paddock.trke.rs/upload/files/2022/07/yOuLvEm34CPiyzyqMleR\_05\_1fa1d0a7002512237efabb 0b9ac54577\_file.pdf

https://www.sb20ireland.com/advert/adobe-photoshop-cs4-nulled-license-code-keygen-free-download/

https://jewishafrica.news/advert/photoshop-2021-version-22-1-0-serial-number-full-torrent-download/https://www.touchegraphik.com/wp-content/uploads/2022/07/tancfre.pdf https://www.taunton-

 $\underline{ma.gov/sites/g/files/vyhlif1311/f/uploads/arpa\_presentation.april\_2022\_-\underline{final\_final\_0.pdf} \\ \underline{https://www.deerfieldma.us/sites/g/files/vyhlif3001/f/uploads/october\_2021\_newsletter.pdf} \\$ 

9/9